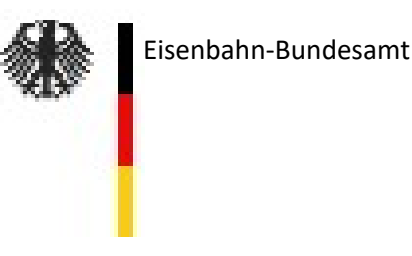

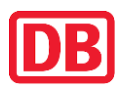

**VDV** Die Verkehrsunternehmen

### **Anwendungsregeln zum Dokument**

**"Protokoll über die Durchführung der betrieblichen Testfälle von PZB – Funktionen im Rahmen von Bestätigungsfahrten ― PZB 90 S-Bahn Hamburg ―"**

DB-Dokument Nr. 14-34-005-EB-PZB

## **Verpflichtung zur Anwendung**

Gemäß **Bekanntgabe 09 – AK ZZS — Regelwerk zu den Anforderungen an fahrzeugseitige ZZS-Komponenten und deren sichere Integration** Abschnitt 3.2.4.5. ist die Betriebstauglichkeit einer Fahrzeugeinrichtung eines nationalen Zugbeeinflussungssystems mittels der im zutreffenden Vordruck vorgegebenen betrieblichen Funktionstests (im Folgenden "Netzzugangstests" genannt) nachzuweisen und hierzu in Form des zutreffenden Vordrucks zu protokollieren.

Dieses Dokument ist als Vordruck für die Protokollierung der durchgeführten Netzzugangstests der Funktionalität **PZB 90 S-Bahn Hamburg** (vgl. *"Betriebliches Lastenheft Punktförmiges Zugbeeinflussungssystem PZB 90 - Fahrzeugeinrichtungen – Version S-Bahn Hamburg -"* im Ausgabestand F4 vom 08.08.2014) ggf. in Verbindung mit der Funktionalität PZB 90 Standard (vgl. *"Betriebliches Lastenheft Punktförmiges Zugbeeinflussungssystem PZB 90 - Fahrzeugeinrichtungen –"* im Ausgabestand F8 vom 08.08.2014) ausschließlich mit einer PZB-Fahrzeugeinrichtung, in der die Funktionalitäten PZB 90 S-Bahn Hamburg und ggf. PZB 90 Standard implementiert sind, zu verwenden und enthält die dementsprechenden Testvorgaben.

## **Bestimmungen zur Durchführung**

Die Netzzugangstests sind grundsätzlich im Rahmen einer **Probefahrt** auf einer dafür geeigneten Teststrecke unter den auf den Schienenwegen der DB Netz AG gegebenen regulären betrieblichen Bedingungen durchzuführen.

Alternativ darf die Probefahrt auch im Fahrzeugstillstand mit Hilfe von geeigneten Simulationsgeräten (portabler Prüf-Gleismagnet, Wegimpulsgeber-Antriebsgerät o. ä.) nachgebildet werden.

Als Protokollführer darf nur **ein Mitarbeiter einer bestimmten Stelle (DeBo) oder einer unabhängigen Bewertungsstelle (AsBo) mit nachgewiesener Fachkompetenz für ETCSund PZB- oder PZB/LZB-Fahrzeugeinrichtungen** oder ein Vertreter der systembetreuenden Stelle für nationale Zugbeeinflussungssysteme bei der DB Netz AG fungieren.

Der Protokollführer ist verantwortlich für die korrekte und vollständige Durchführung der Tests.

Es sind grundsätzlich alle vorgegebenen Netzzugangstests durchzuführen.

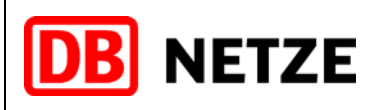

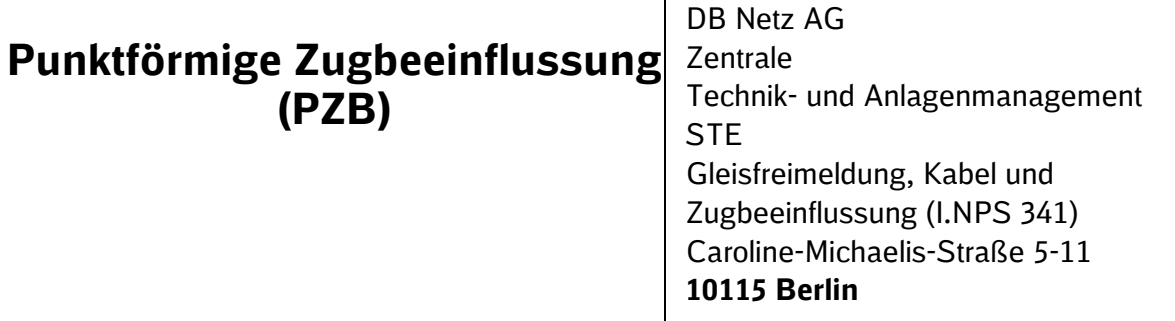

## **Protokoll über die Durchführung der betrieblichen Testfälle von PZB – Funktionen**

**im Rahmen von Bestätigungsfahrten**

# **― PZB 90 S-Bahn Hamburg ―**

**Fahrzeug-BR:**

**Datum der Fahrt:**

## **DB VERTRAULICH**

Alle Informationen, die in diesem Dokument enthalten sind oder offenbart werden, sind vertraulich und für die DB AG urheberrechtlich geschützt. Mit Entgegennahme dieses Dokumentes verpflichtet sich der Empfänger, dieses Dokument und die darin enthaltenen Informationen vertraulich zu behandeln. Es ist nur für den vorgesehenen Zweck gestattet, das Dokument ganz oder teilweise zu reproduzieren oder anderen zugänglich zu machen.

# **ZUR VERÖFFENTLICHUNG**

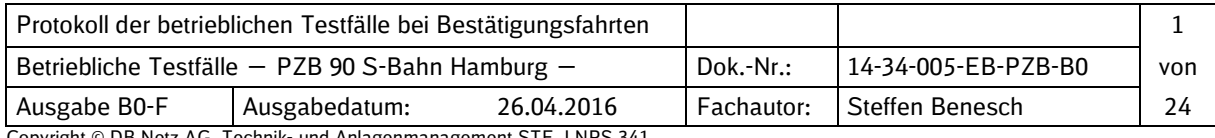

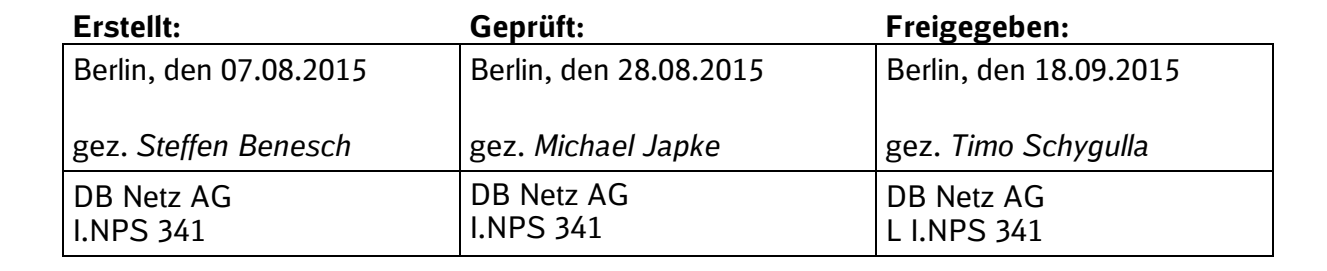

**DB** NETZE

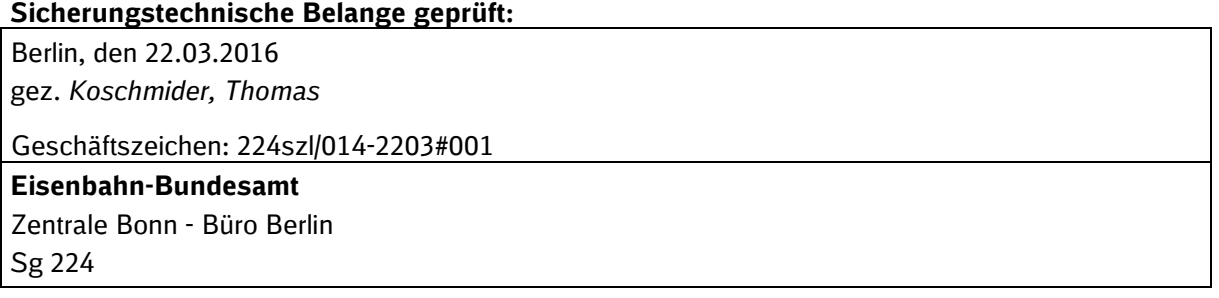

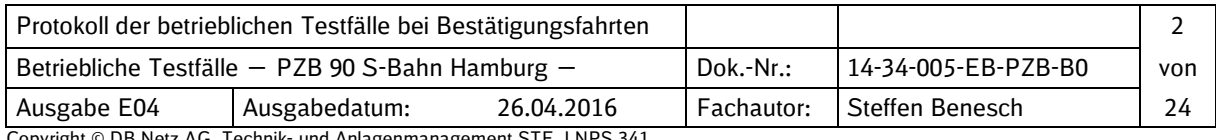

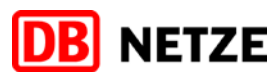

#### **Nachweis der Ausgabestände**

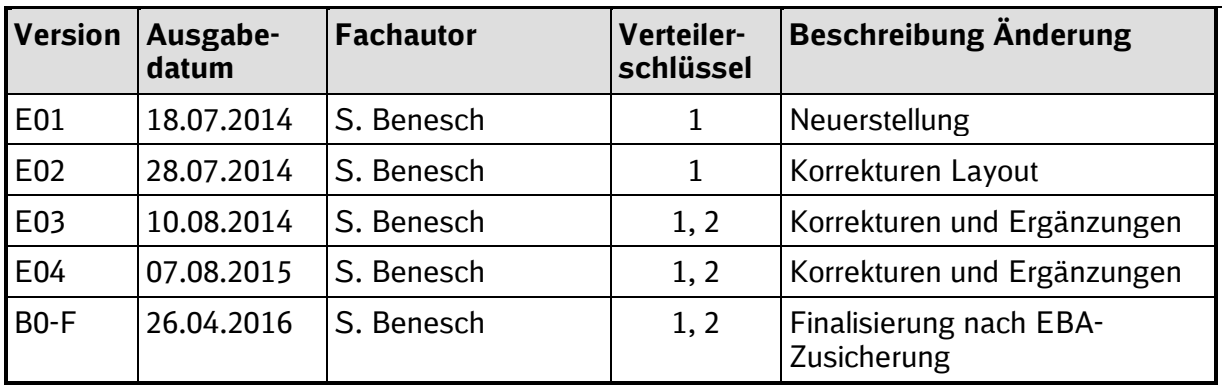

#### **Verteiler**

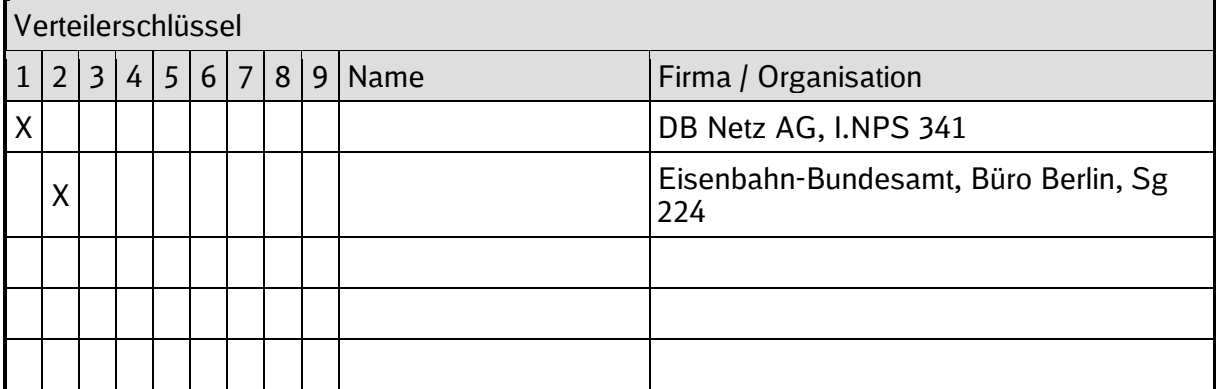

#### **Impressum**

Herausgebende Stelle für DB Netz AG

#### **DB Netz AG**

Zentrale Technik- und Anlagenmanagement STE Gleisfreimeldung, Kabel und Zugbeeinflussung (I.NPS 341) Caroline-Michaelis-Straße 5-11 D-10115 Berlin

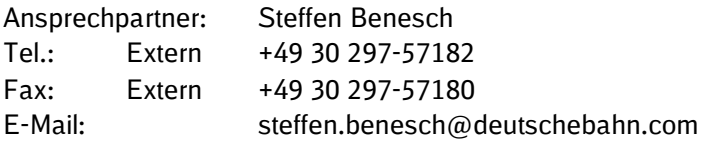

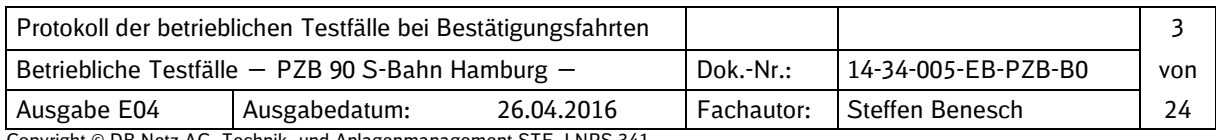

## **Inhaltsverzeichnis**

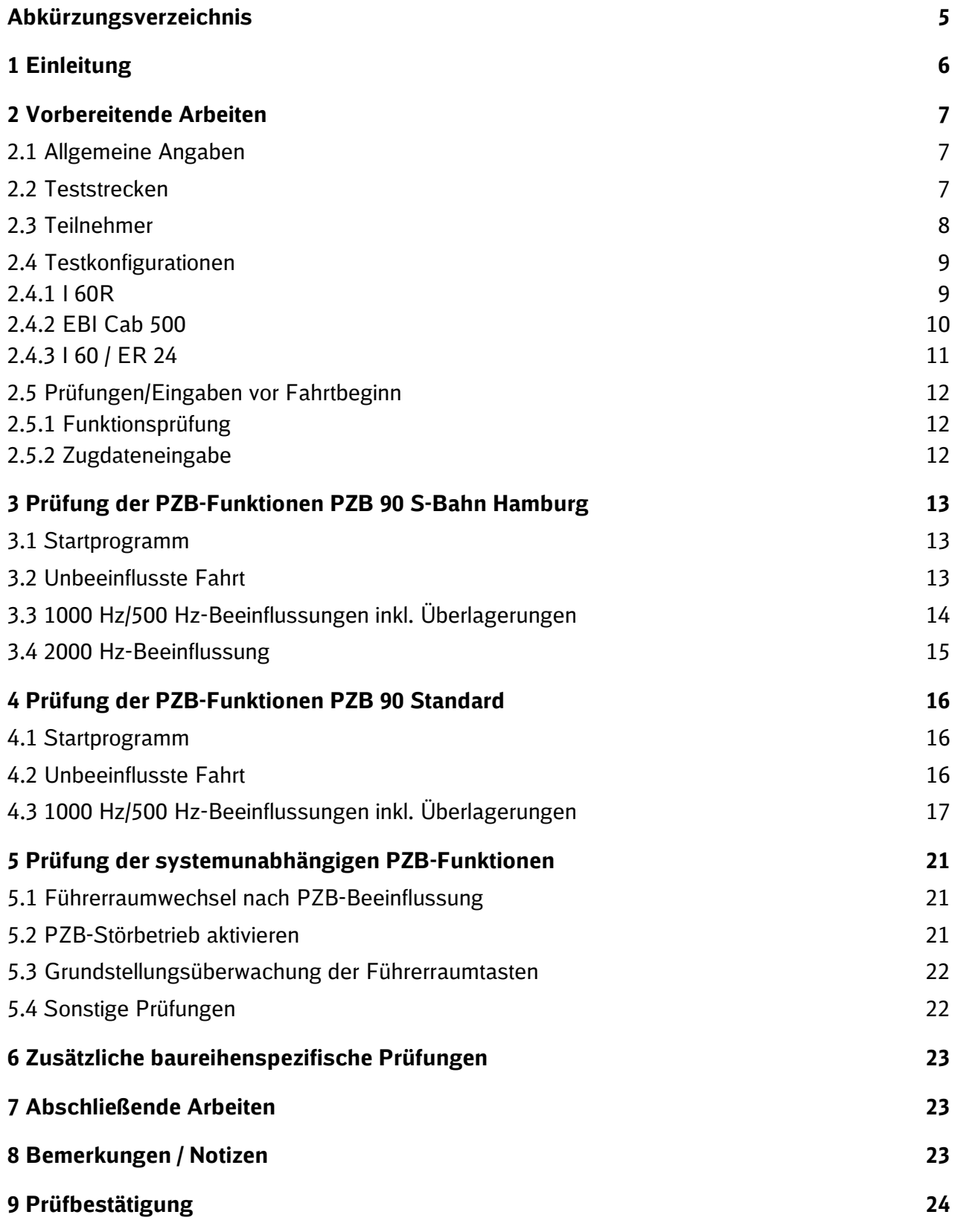

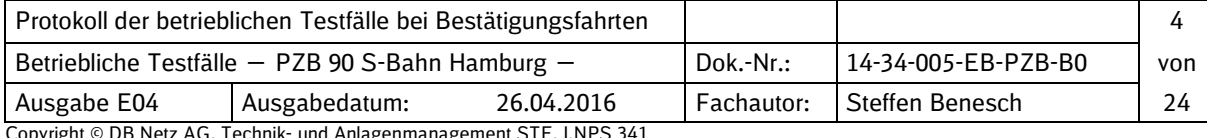

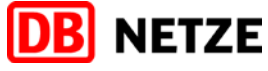

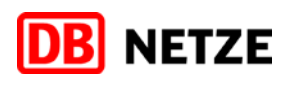

## **Abkürzungsverzeichnis**

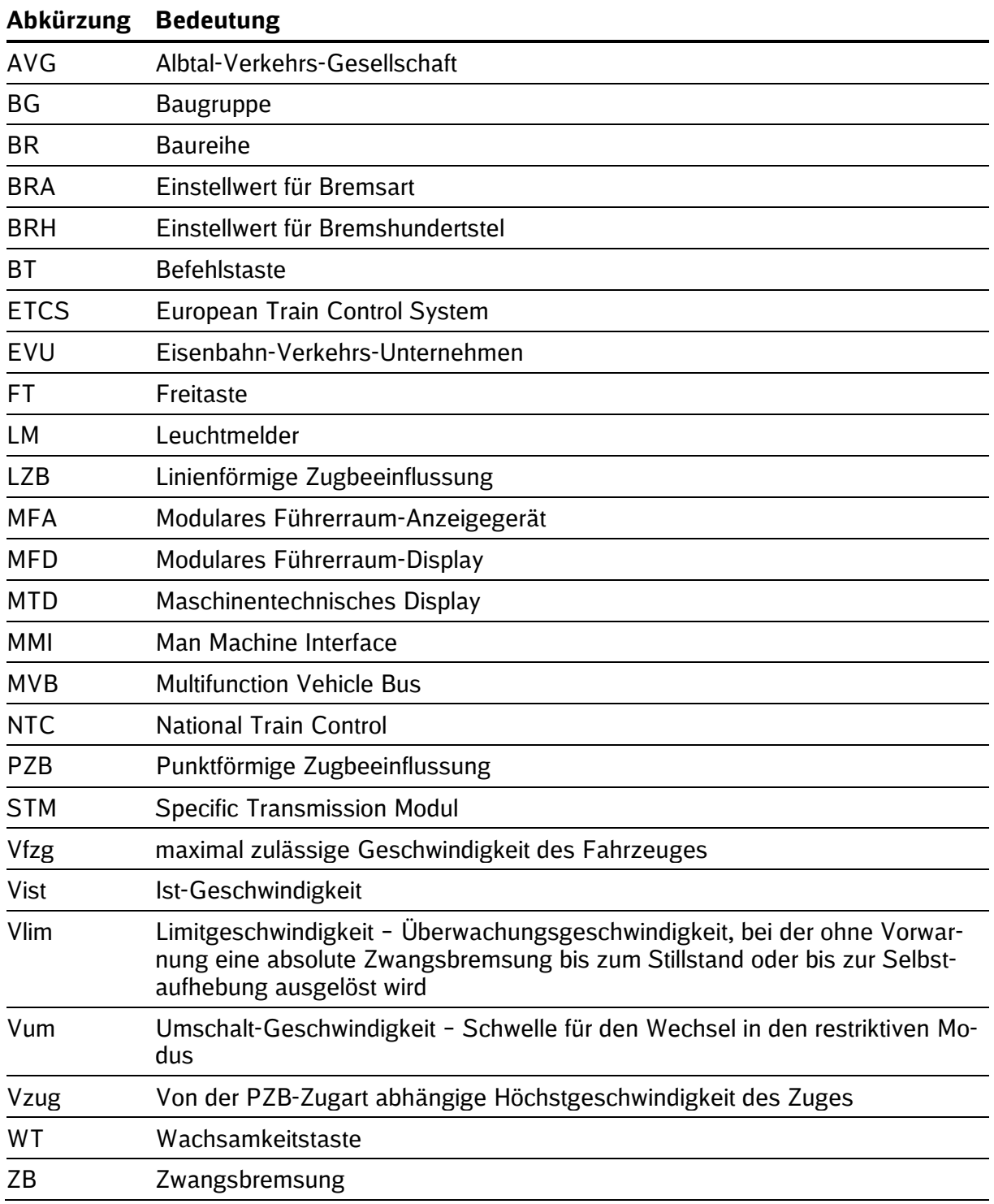

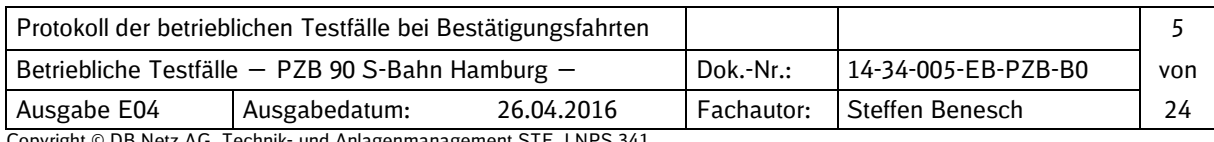

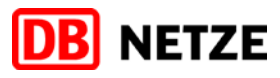

## **1 Einleitung**

Eine Bestätigungsfahrt ist eine Testfahrt mit der geprüft wird, ob eine geänderte PZB-Fahrzeugeinrichtung (neue Software-Version bzw. neue(n) Hardware-Komponente(n)) betriebstauglich ist.

Des Weiteren ist eine Bestätigungsfahrt auch im Zusammenhang mit der Integration einer ETCS-Fahrzeugeinrichtung in ein Triebfahrzeug notwendig, wobei entweder die Rückwirkungsfreiheit der ausgeschalteten ETCS-Fahrzeugeinrichtung (ETCS-OFF) auf die PZB-Funktionen oder bei eingeschalter ETCS-Fahrzeugeinrichtung (ETCS-ON) die korrekten PZB-Funktionen im Level NTC PZB zu überprüfen sind.

Der Vordruck "Protokoll über die Durchführung der betrieblichen Testfälle von PZB-Funktionen im Rahmen von Bestätigungsfahrten; ― PZB 90 S-Bahn Hamburg ―" ist für die Prüfung von PZB-Fahrzeugeinrichtungen mit Funktionalität PZB 90 S-Bahn Hamburg zu verwenden.

Für die Prüfung von PZB-Fahrzeugeinrichtungen mit Funktionalität PZB 90 Standard ist das "Protokoll über die Durchführung der betrieblichen Testfälle von PZB-Funktionen im Rahmen von Bestätigungsfahrten; — PZB 90 Standard —" (Dok.-Nr.: 14-34-003-EB-PZB-BO-F) zu verwenden.

Für die Prüfung von PZB-Fahrzeugeinrichtungen mit Funktionalität PZB 90 AVG ist das "Protokoll über die Durchführung der betrieblichen Testfälle von PZB-Funktionen im Rahmen von Bestätigungsfahrten; ― PZB 90 AVG ―" (Dok.-Nr.: 14-34-006-EB-PZB-BO-F) zu verwenden.

Für die Prüfung von LZB/PZB--Fahrzeugeinrichtungen ist das "Protokoll über die Durchführung der betrieblichen Testfälle von LZB- und PZB-Funktionen im Rahmen von Bestätigungsfahrten" (Dok.-Nr.: 13-34-014-EB-PZB/LZB-BO-F) zu verwenden.

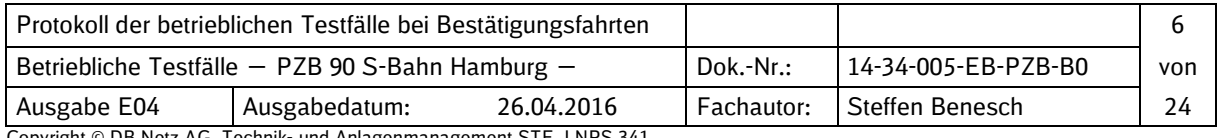

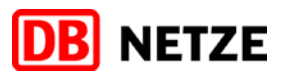

 $\overline{\phantom{a}}$  $\Box$ 

## **2 Vorbereitende Arbeiten**

#### **2.1 Allgemeine Angaben**

Datum der Testfahrt(en): Fahrzeug-Baureihe und Seriennummer :

Anlass der Testfahrt(en)

- Neue PZB-Software
- Neue Hardware-Komponente(n)

#### **2.2 Teststrecken**

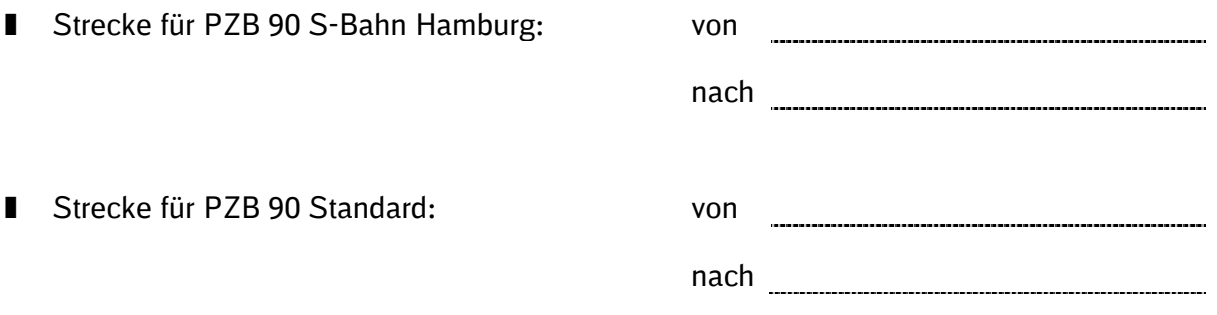

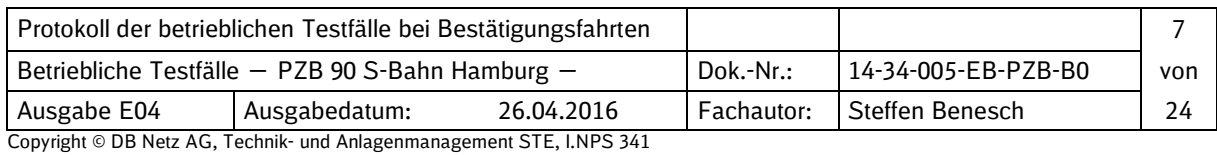

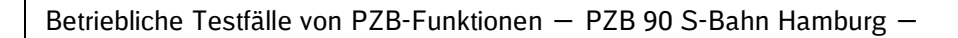

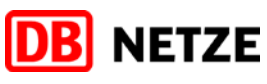

#### **2.3 Teilnehmer**

Hersteller der PZB-Fahrzeugeinrichtung: Hersteller des Fahrzeuges: Eisenbahn-Bundesamt: Beteiligtes EVU: DB Netz AG: Deutsche Bahn AG: Triebfahrzeugführer:

Protokollführer

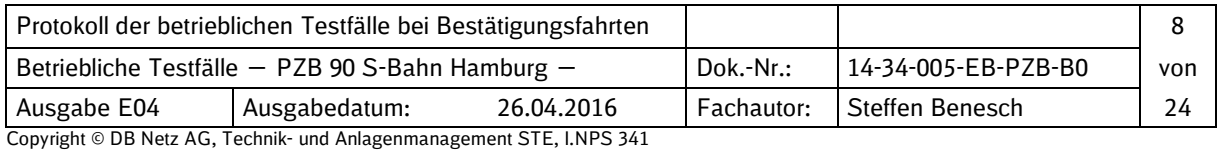

#### **2.4 Testkonfigurationen**

Diesem Protokoll ist eine vollständige Liste der in der getesteten PZB-Fahrzeugeinrichtung verwendeten Hard- und Softwarekomponenten mit Sachnummern und Fertigungs- bzw. Ausgabeständen als Anhang beigefügt.

**DB** NETZE

#### **2.4.1 I 60R**

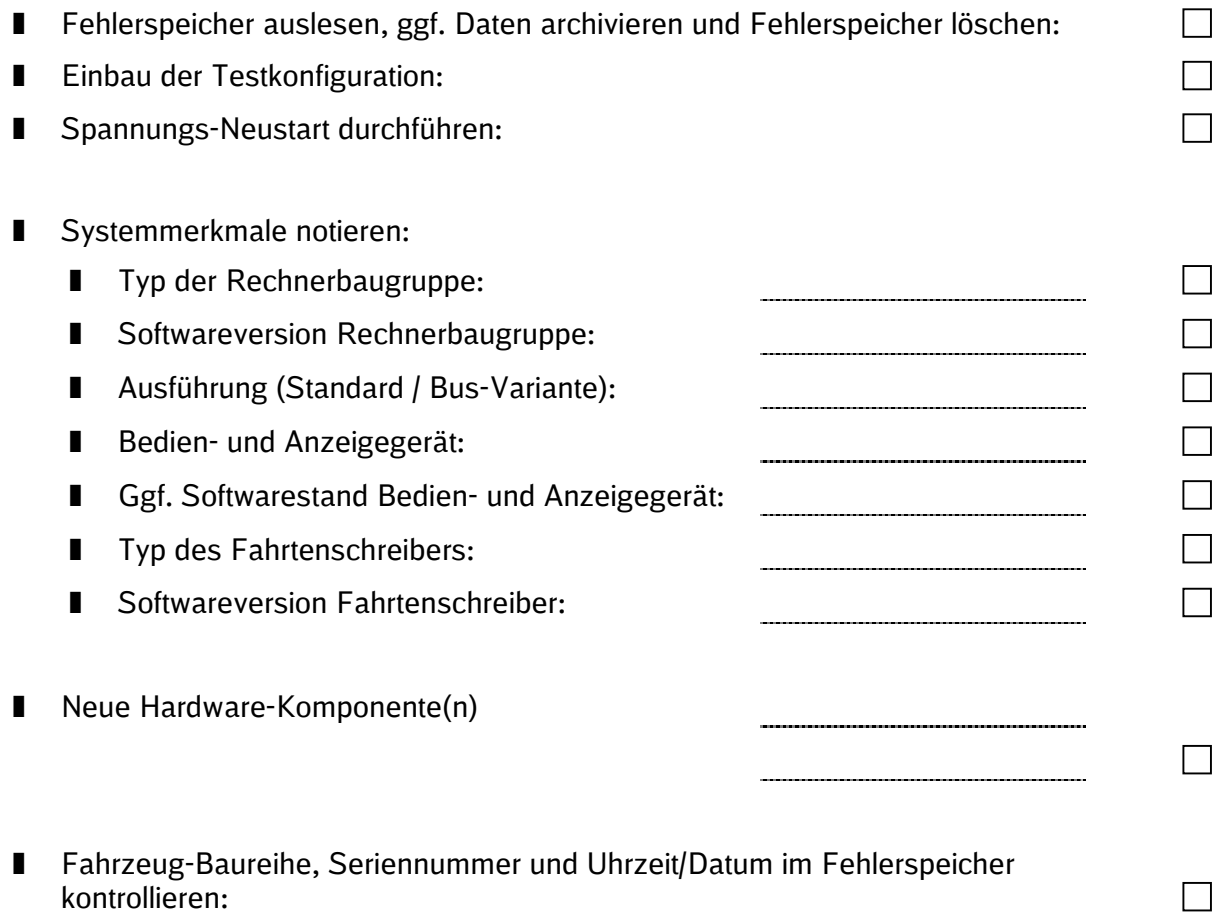

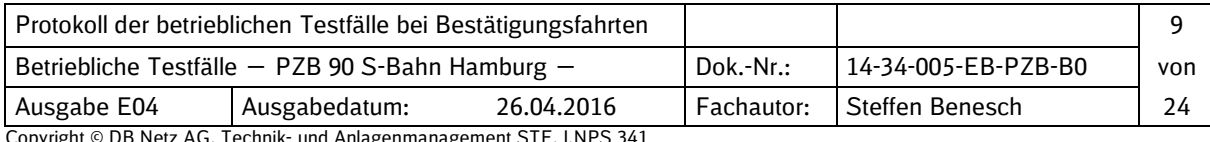

#### **2.4.2 EBI Cab 500**

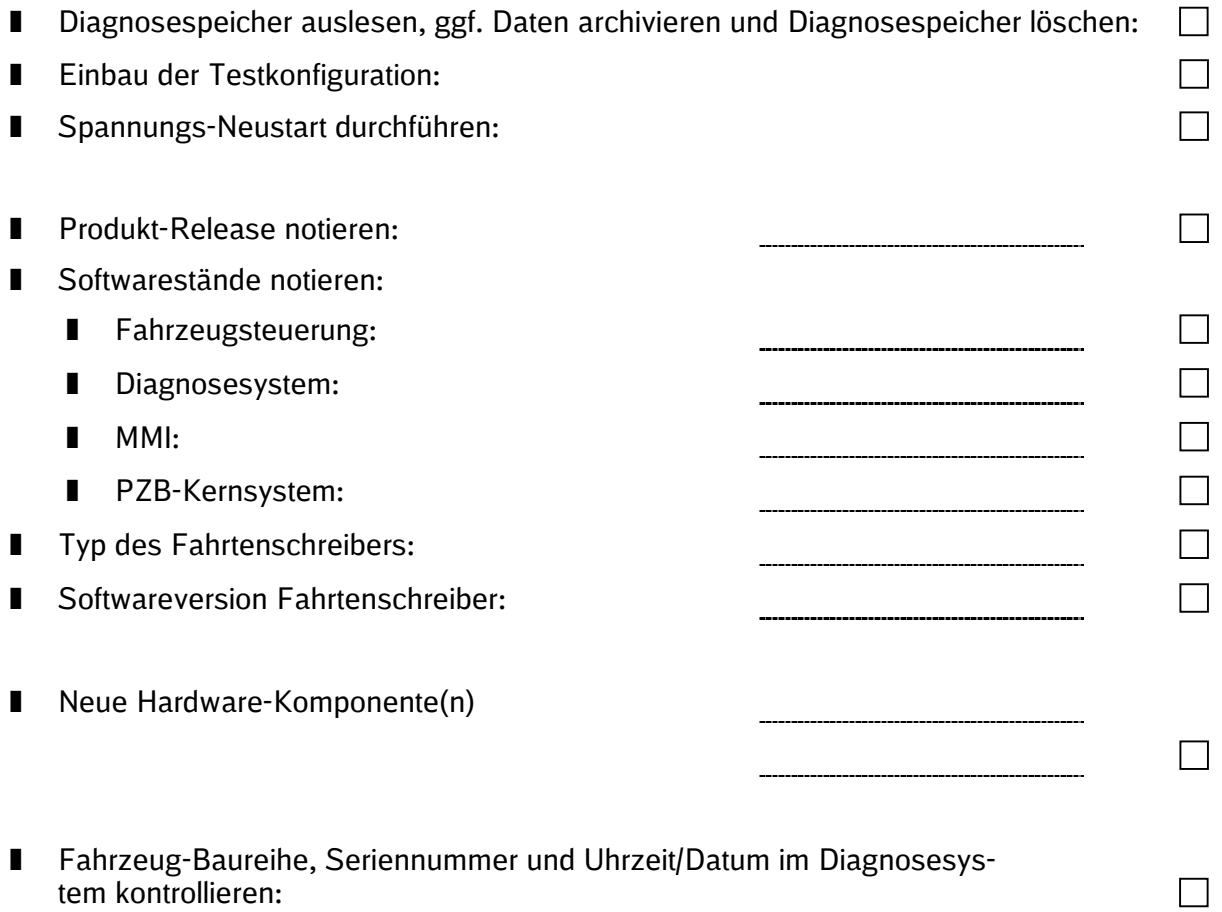

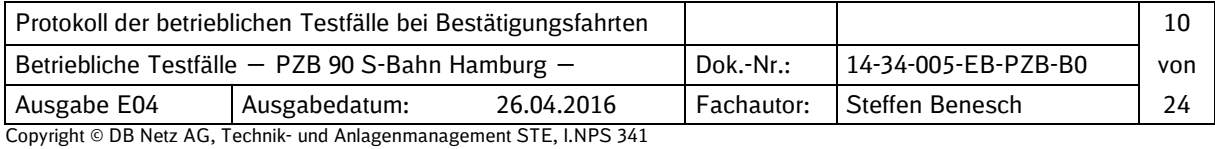

**DB** NETZE

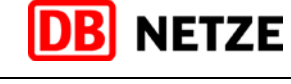

#### **2.4.3 I 60 / ER 24**

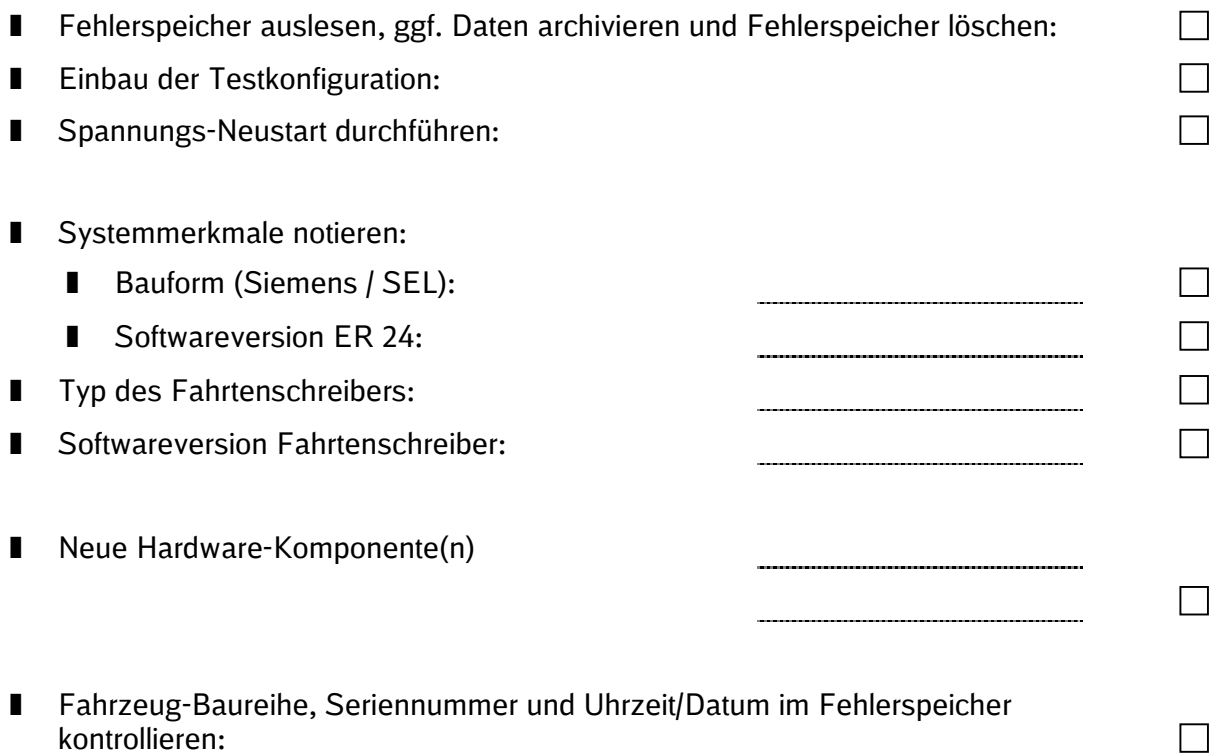

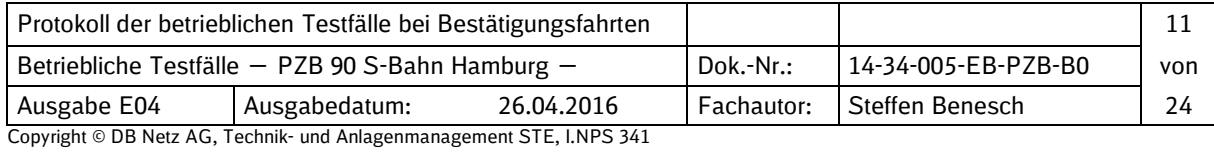

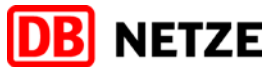

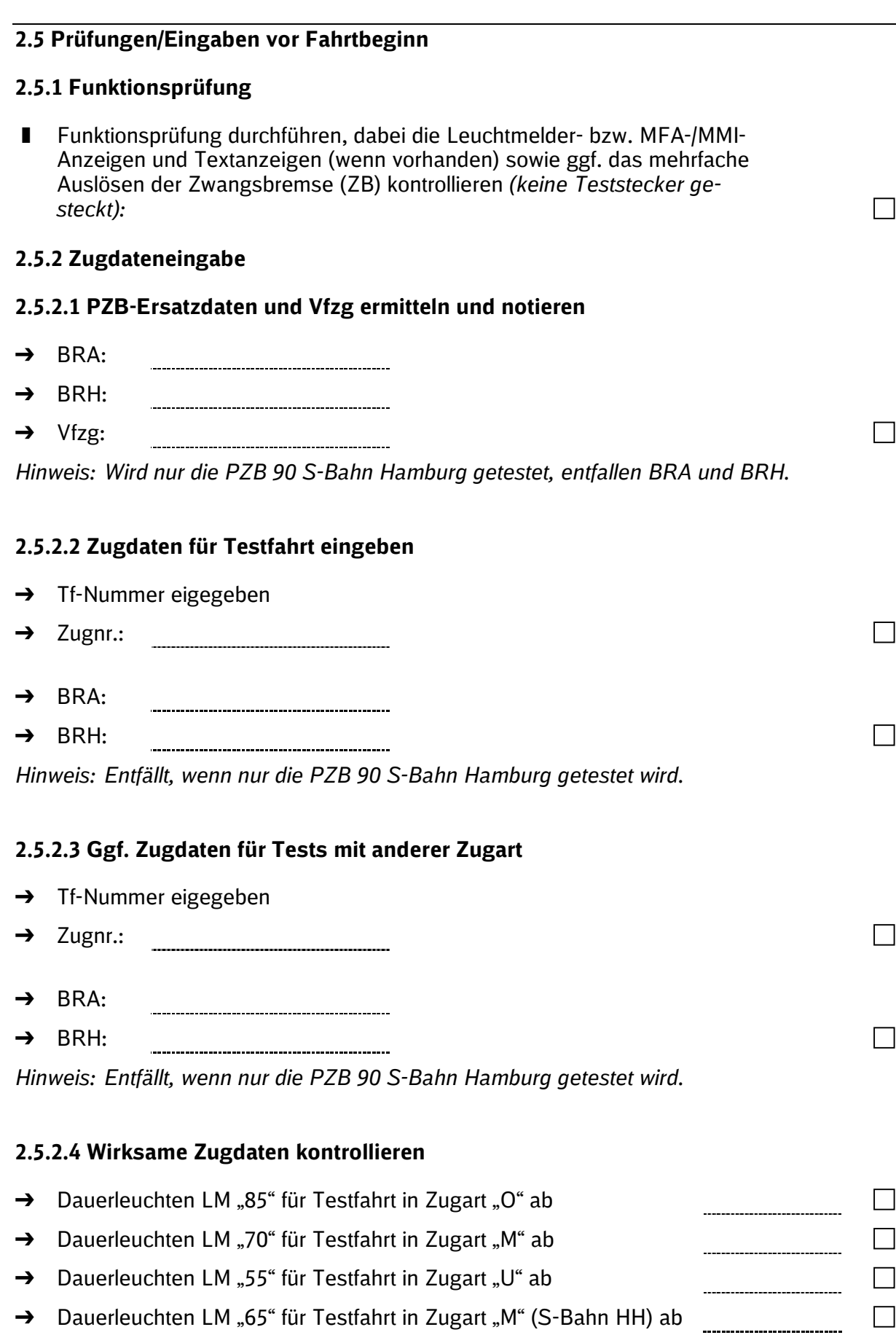

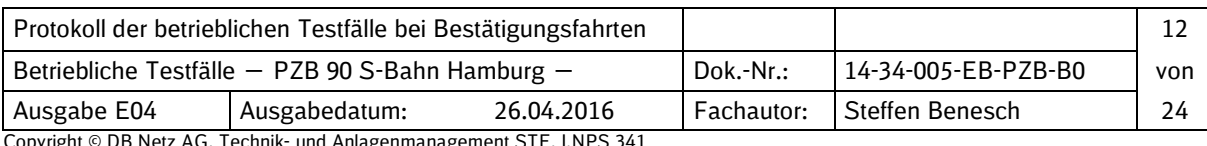

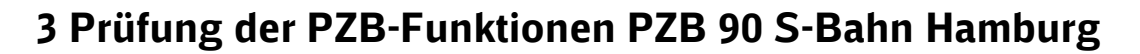

*Hinweis: In der PZB 90 S-Bahn Hamburg ist die modifizierte Zugart "M" fest eingestellt. Die entsprechenden Leuchtmelder und Textmeldungen (wenn vorhanden) sind zu kontrollieren*.

**DB** NETZE

 $\Box$ 

#### **3.1 Startprogramm** Richtungsschalter in Stellung "V", keine Befreiung, auf Vist > 65 km/h beschleunigen:  $\rightarrow$  7B  $\Box$ ----------------------------------- $\rightarrow$  Bei Vist = 0 km/h ZB mit FT lösen  $\Box$ ■ Richtungsschalter in Stellung "V", Befreiung, auf Vist > 65 km/h beschleunigen:  $\rightarrow$  Keine ZB  $\Box$ Richtungsschalter in Stellung "V", Befreiung und anschließend 500 Hz-Beeinflussung:  $\rightarrow$  ZB  $\Box$ ---------------------------------- $\rightarrow$  Bei Vist = 0 km/h ZB mit FT lösen  $\Box$ -----------------------------------Richtungsschalter in Stellung "V", 500 Hz-Beeinflussung innerhalb der folgenden 90 m, auf Vist > 20 km/h beschleunigen:  $\rightarrow$  ZB  $\mathbf{L}$ ---------------------------------- $\rightarrow$  Bei Vist = 0 km/h ZB mit FT lösen  $\Box$  $\rightarrow$  Restriktive 500 Hz-ÜF wirksam **3.2 Unbeeinflusste Fahrt** ■ Auf Vist > Vfzg beschleunigen: → Warnung und ggf. intermittierende ZB (fahrzeugabhängig)  $\Box$ → Nach weiterer Beschleunigung: ZB, die sich selbsttätig löst  $\mathsf{L}$ ----------------------------■ Auf Vist > 120 km/h beschleunigen: → Warnung und ggf. intermittierende ZB (fahrzeugabhängig)  $\Box$ \_\_\_\_\_\_\_\_\_\_\_\_\_\_\_\_\_\_\_\_\_\_\_\_\_\_\_\_\_\_\_\_\_\_\_

→ Nach weiterer Beschleunigung: ZB, die sich selbsttätig löst

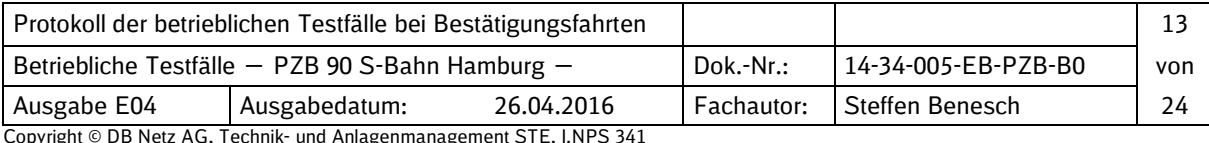

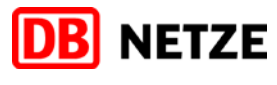

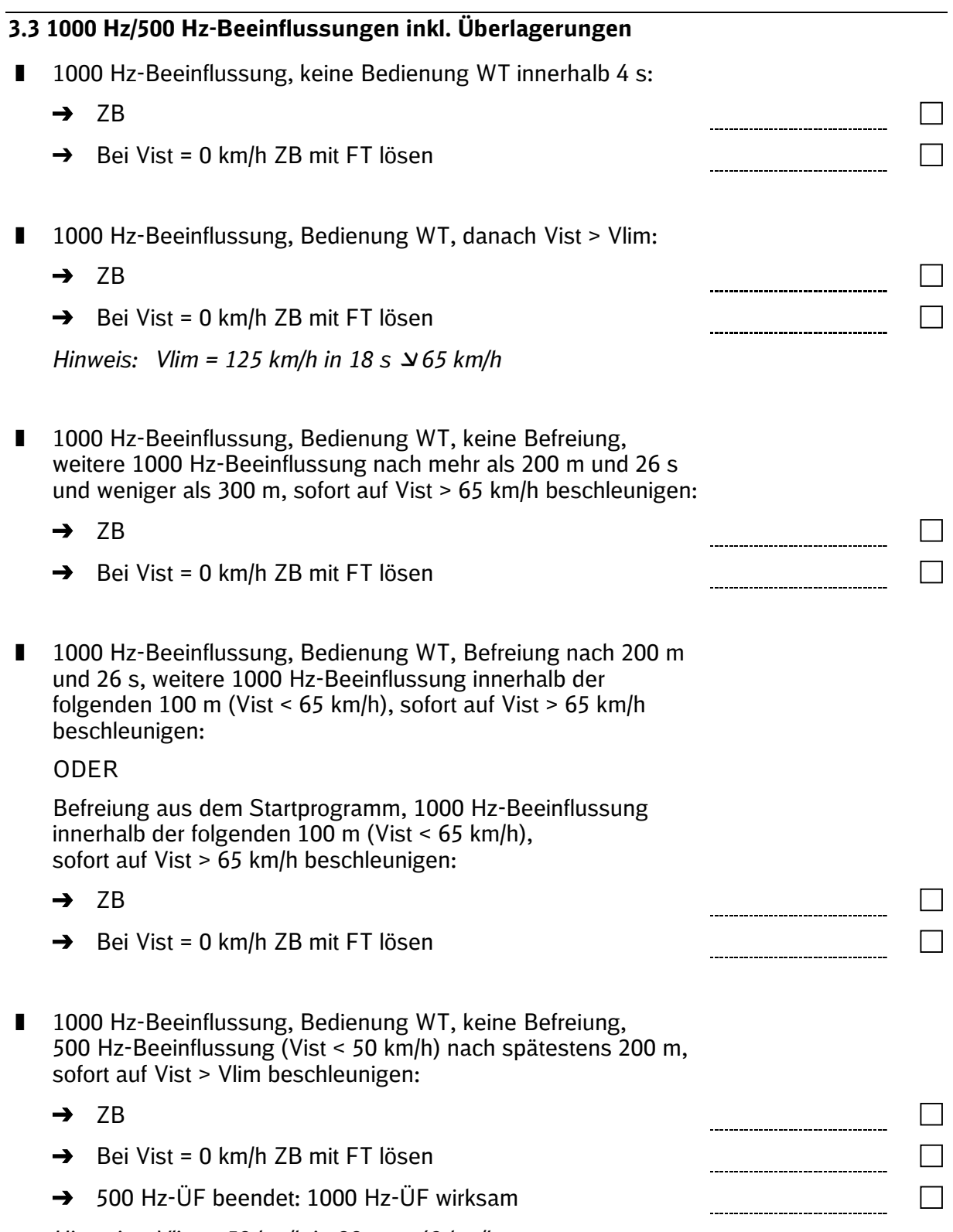

*Hinweis: Vlim = 50 km/h in 80 m 42 km/h*

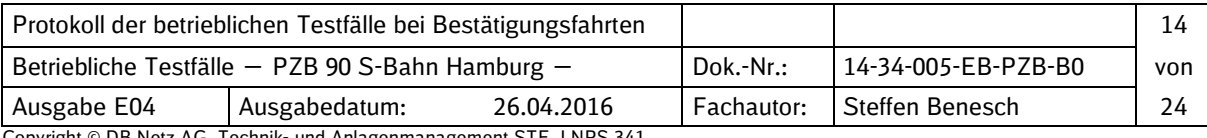

**DB** NETZE

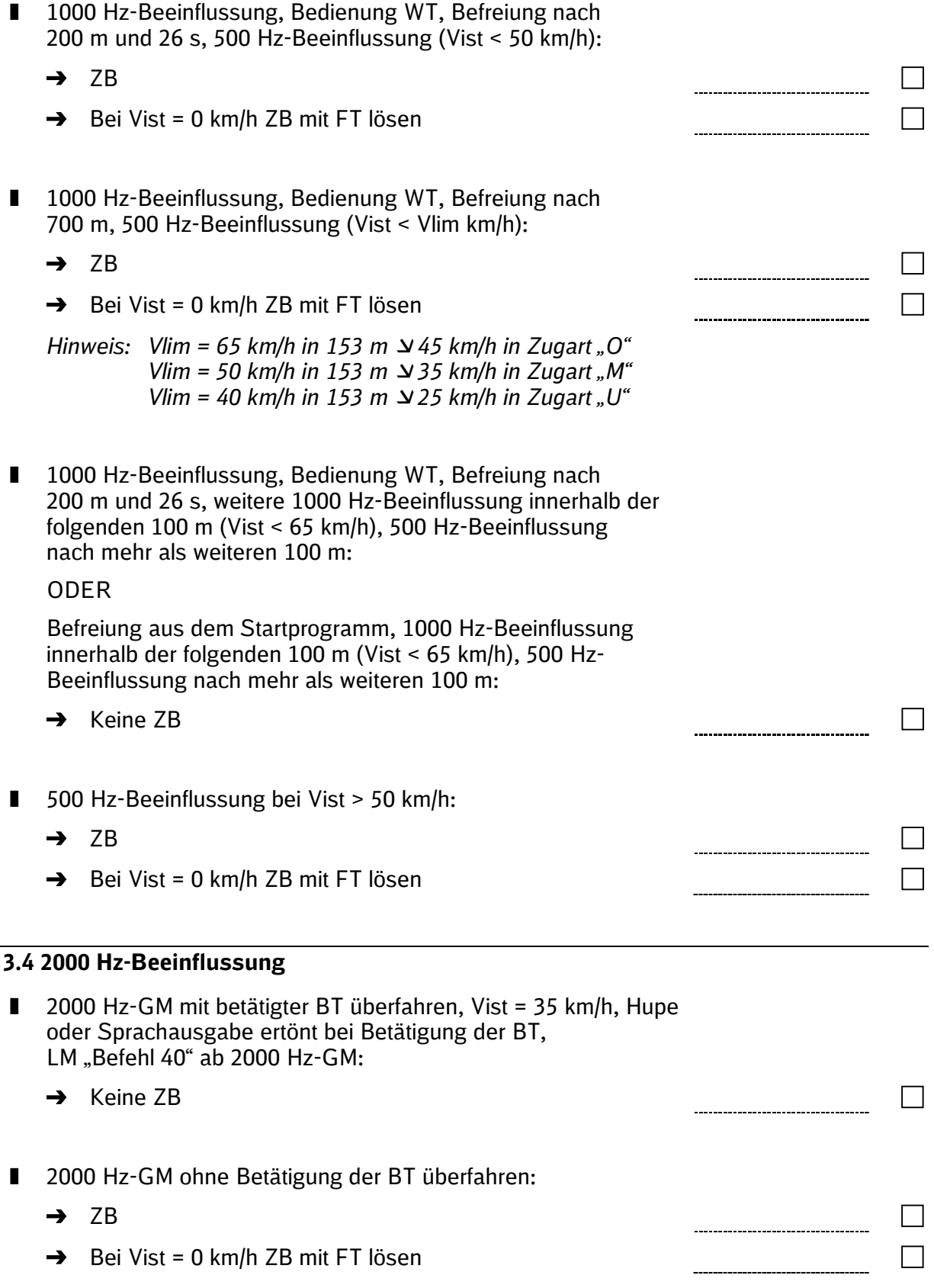

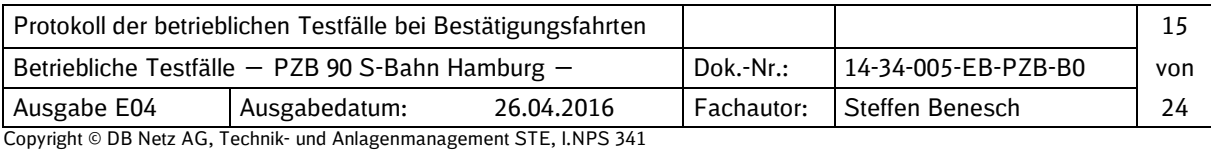

Betriebliche Testfälle von PZB-Funktionen ― PZB 90 S-Bahn Hamburg ―

## **4 Prüfung der PZB-Funktionen PZB 90 Standard**

*Hinweis: Die entsprechenden Leuchtmelder und Textmeldungen (wenn vorhanden) sind zu kontrollieren*.

**DB** NETZE

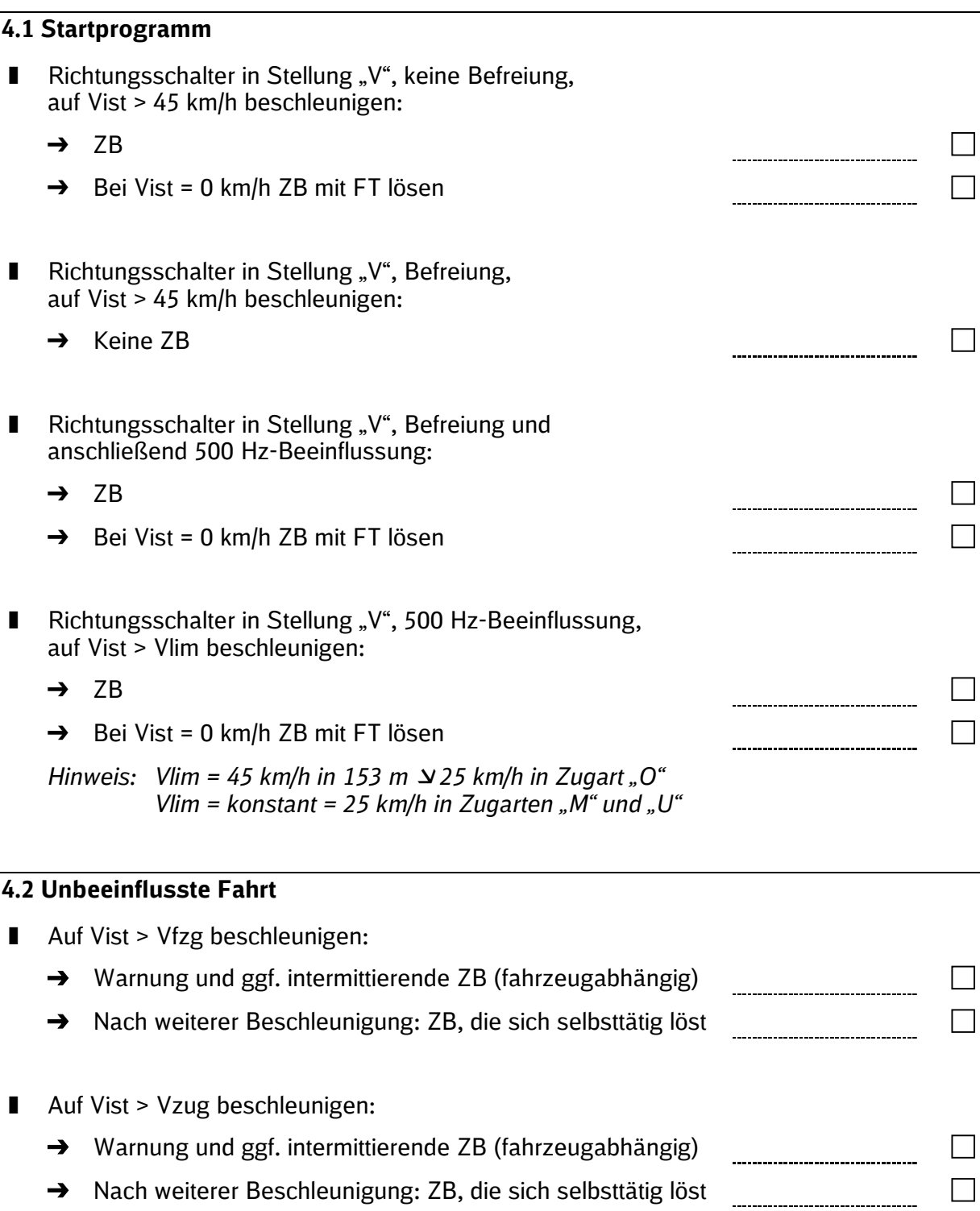

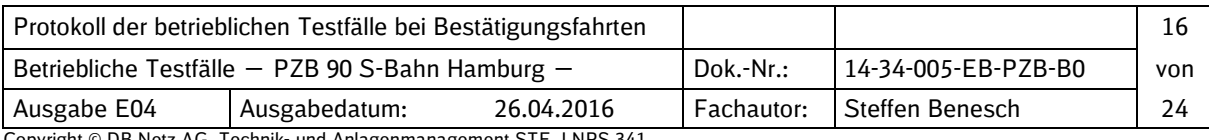

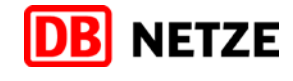

*Für weitere Zugart:* → Warnung und ggf. intermittierende ZB (fahrzeugabhängig)  $\perp$ → Nach weiterer Beschleunigung: ZB, die sich selbsttätig löst  $\Box$ *Hinweis: Vzug = 160 km/h in Zugart "O" Vzug = 120 km/h in Zugart "M" Vzug = 100 km/h in Zugart "U"* **4.3 1000 Hz/500 Hz-Beeinflussungen inkl. Überlagerungen** 1000 Hz-Beeinflussung, keine Bedienung WT innerhalb 4 s:  $\rightarrow$  ZB  $\rightarrow$  Bei Vist = 0 km/h ZB mit FT lösen П ■ 1000 Hz-Beeinflussung, Bedienung WT, danach Vist > Vlim:  $\rightarrow$  ZB  $\Box$ ---------------------------------- $\rightarrow$  Bei Vist = 0 km/h ZB mit FT lösen П ----------------------------------*Für weitere Zugart:*  $\rightarrow$  ZB  $\Box$ ------------------------------------ $\rightarrow$  Bei Vist = 0 km/h ZB mit FT lösen  $\Box$ *Hinweis: Vlim = 165 km/h in 23 s 85 km/h in Zugart "O" Vlim = 125 km/h in 29 s 70 km/h in Zugart "M" Vlim = 105 km/h in 38 s 55 km/h in Zugart "U"* ■ 1000 Hz-Beeinflussung, Bedienung WT, keine Befreiung, weitere 1000 Hz-Beeinflussung nach mehr als 700 m und weniger als 1250 m, sofort auf Vist > Vlim beschleunigen:  $\rightarrow$  ZB  $\Box$ ----------------------------------- $\rightarrow$  Bei Vist = 0 km/h ZB mit FT lösen  $\Box$ -----------------------------------*Für weitere Zugart:*  $\rightarrow$  ZB  $\rightarrow$  Bei Vist = 0 km/h ZB mit FT lösen  $\Box$ *Hinweis: Vlim = konstant = 85 km/h in Zugart "O" Vlim = konstant = 70 km/h in Zugart "M"* 

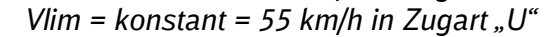

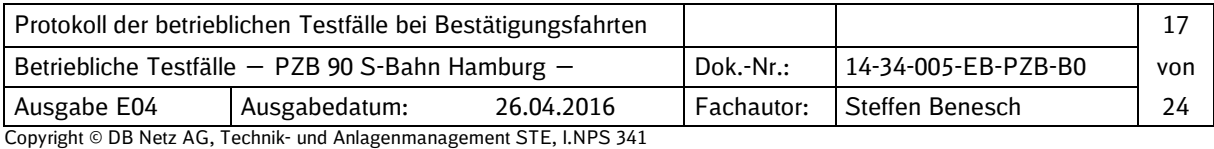

Betriebliche Testfälle von PZB-Funktionen ― PZB 90 S-Bahn Hamburg ―

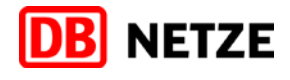

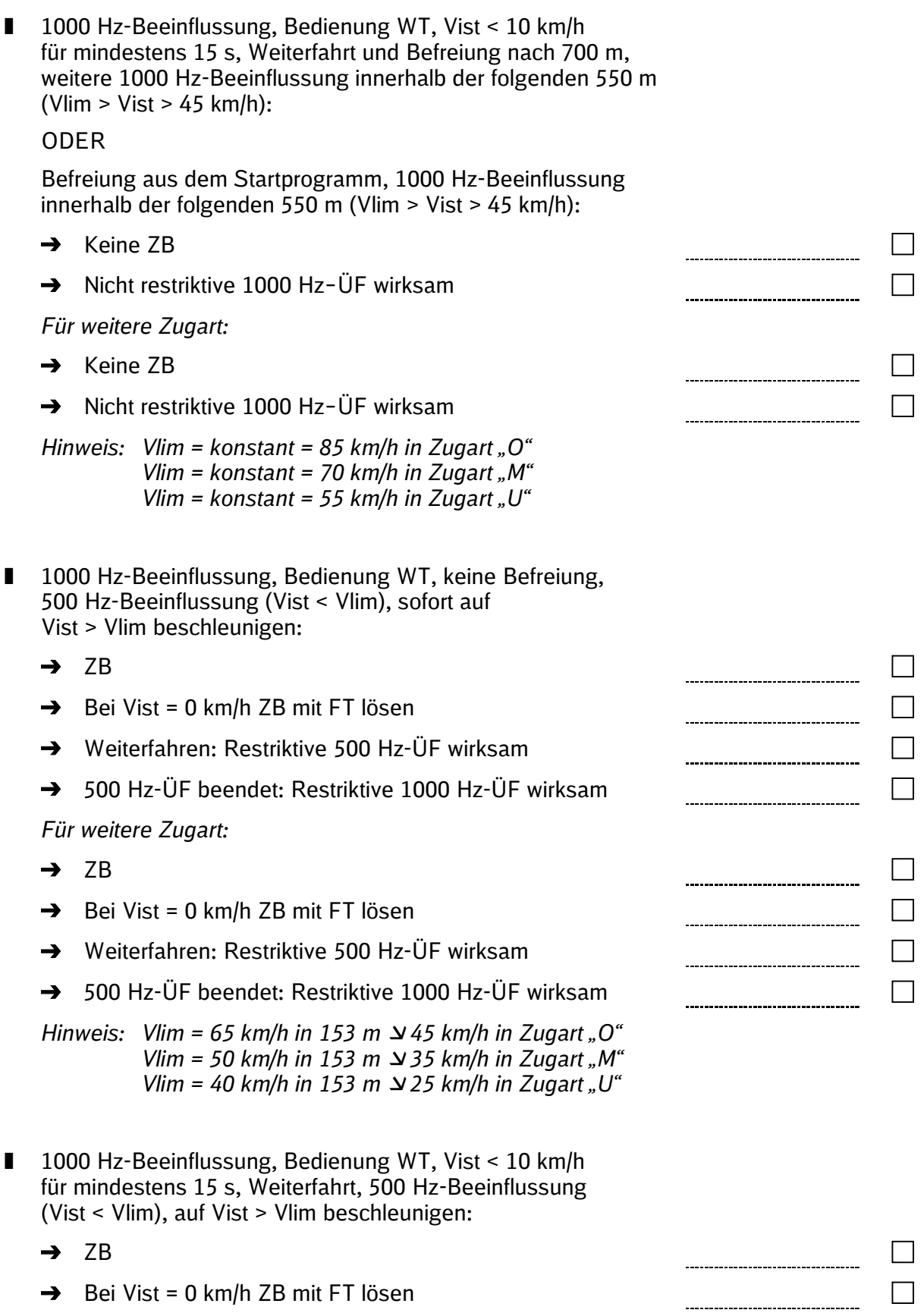

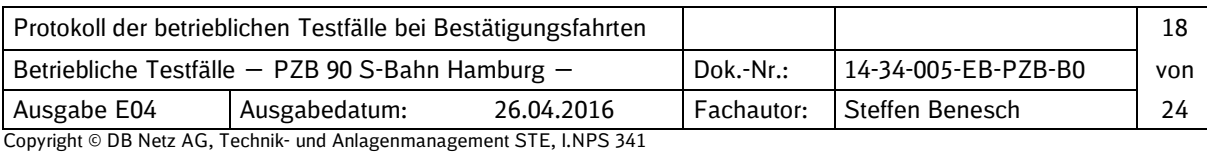

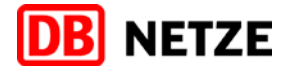

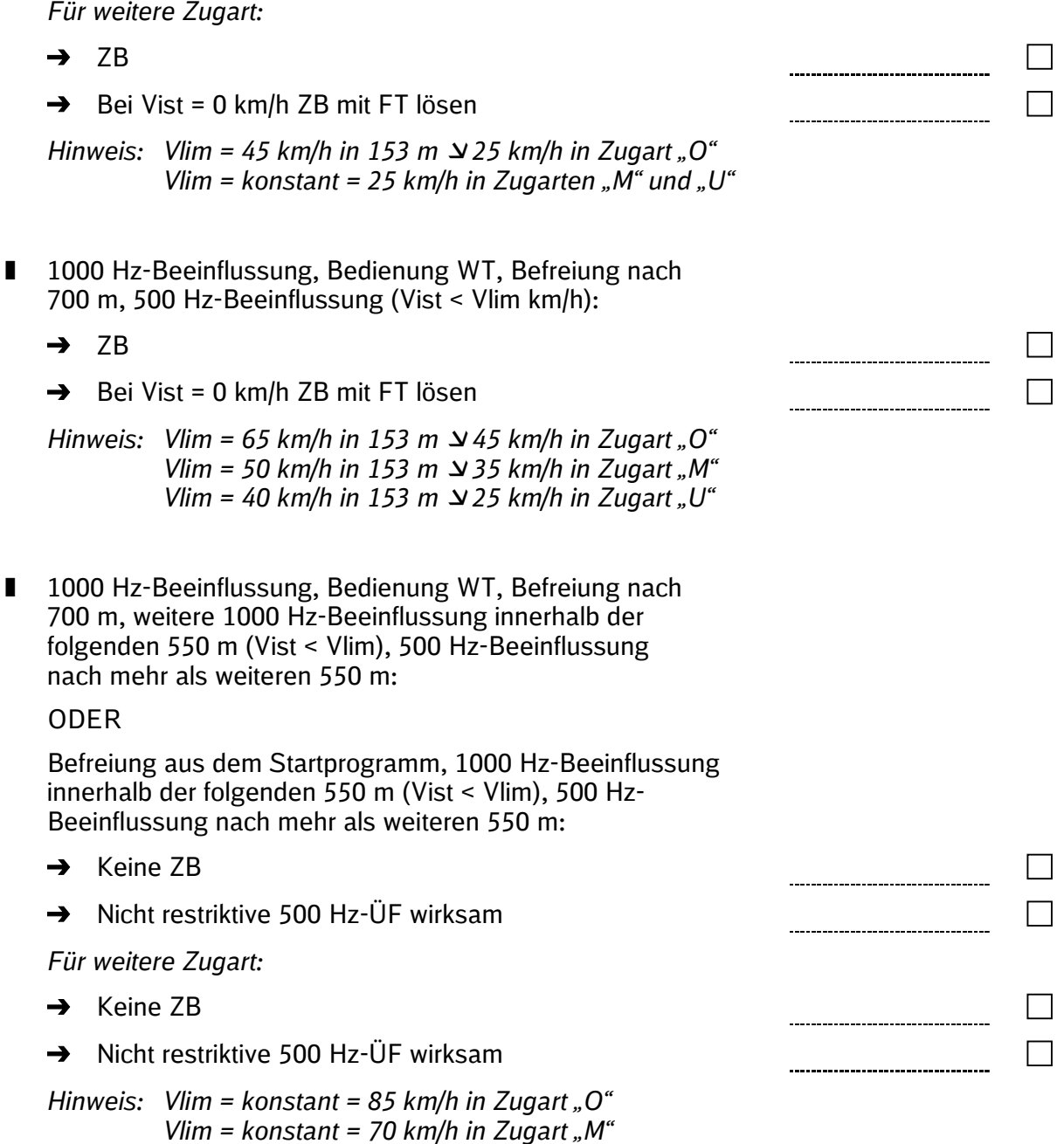

*Vlim = konstant = 55 km/h in Zugart "U"*

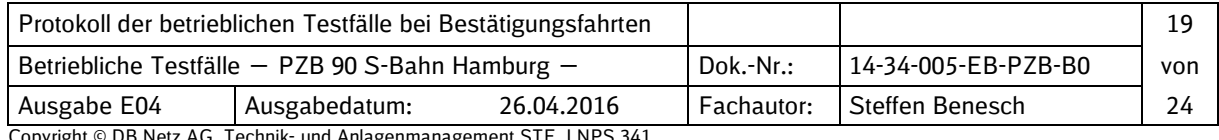

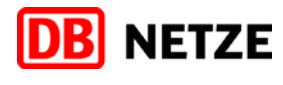

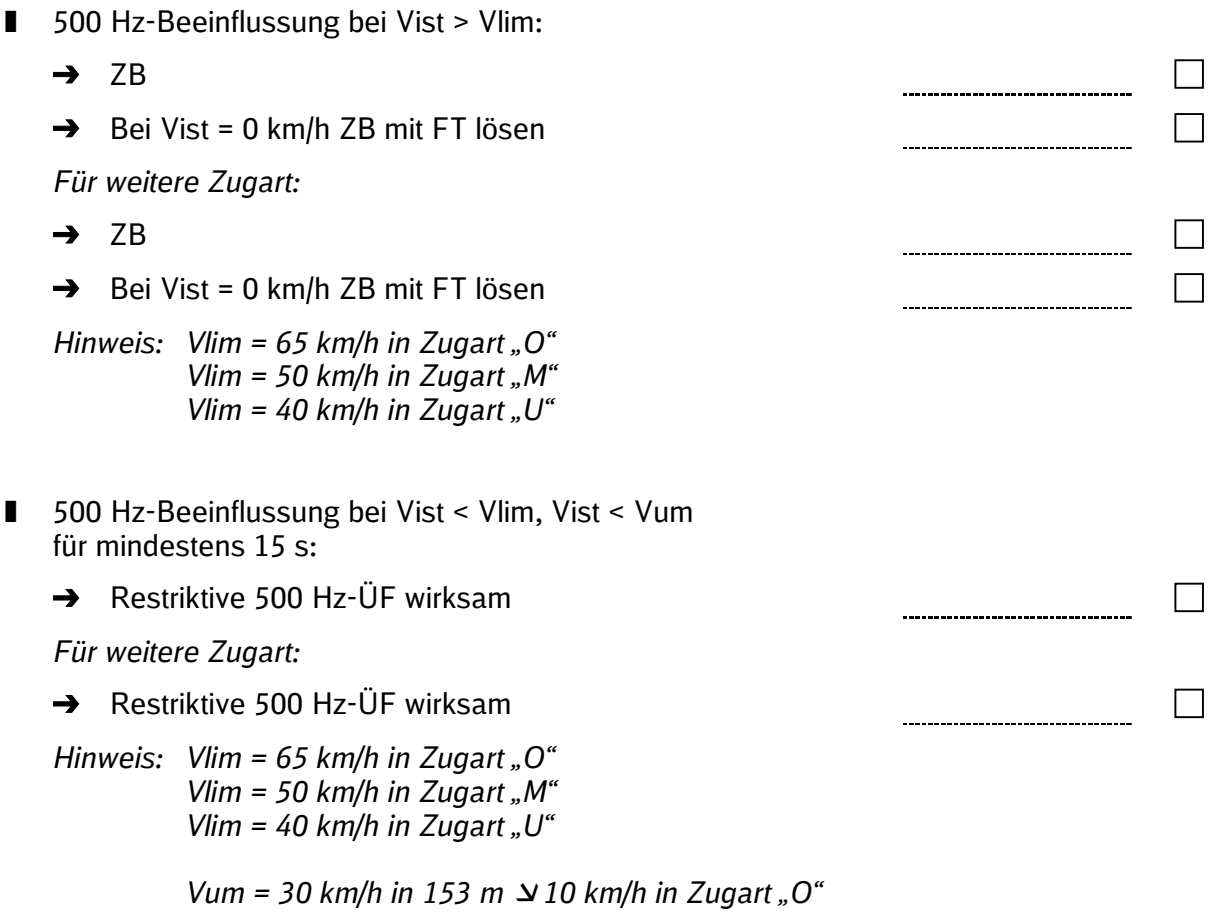

*Vum = 10 km/h in Zugarten "M" und "U"* 

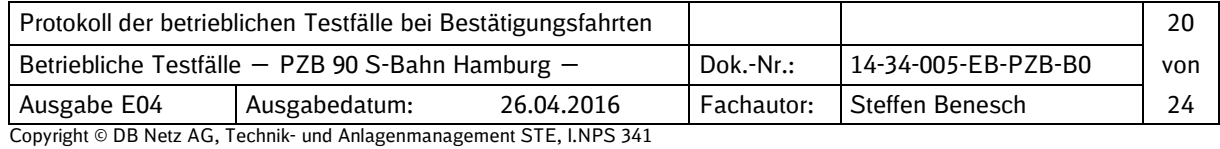

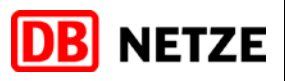

## **5 Prüfung der systemunabhängigen PZB-Funktionen**

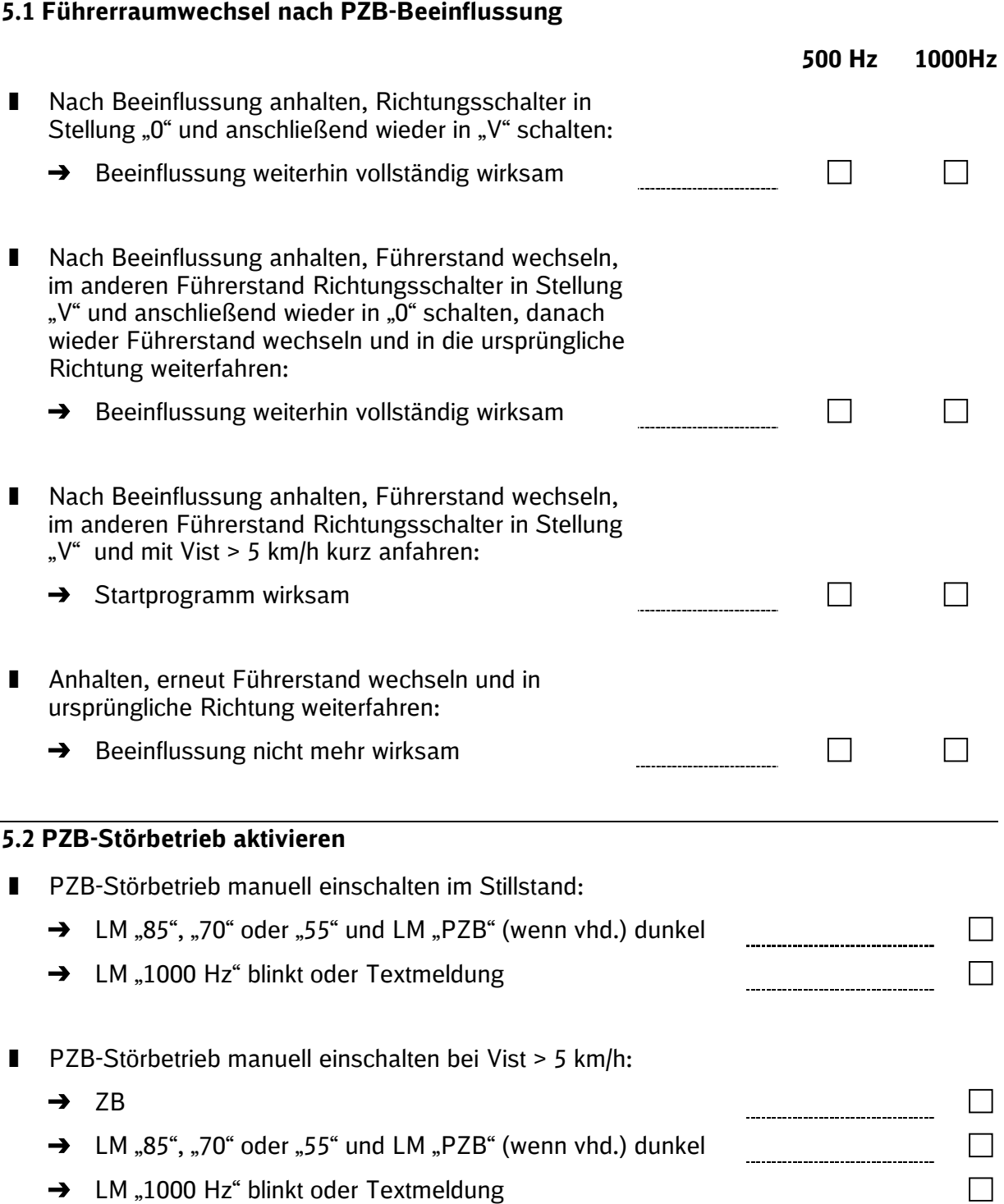

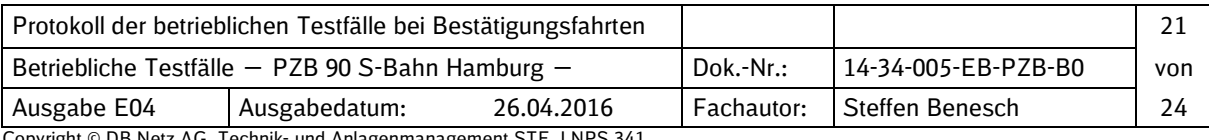

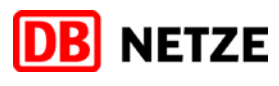

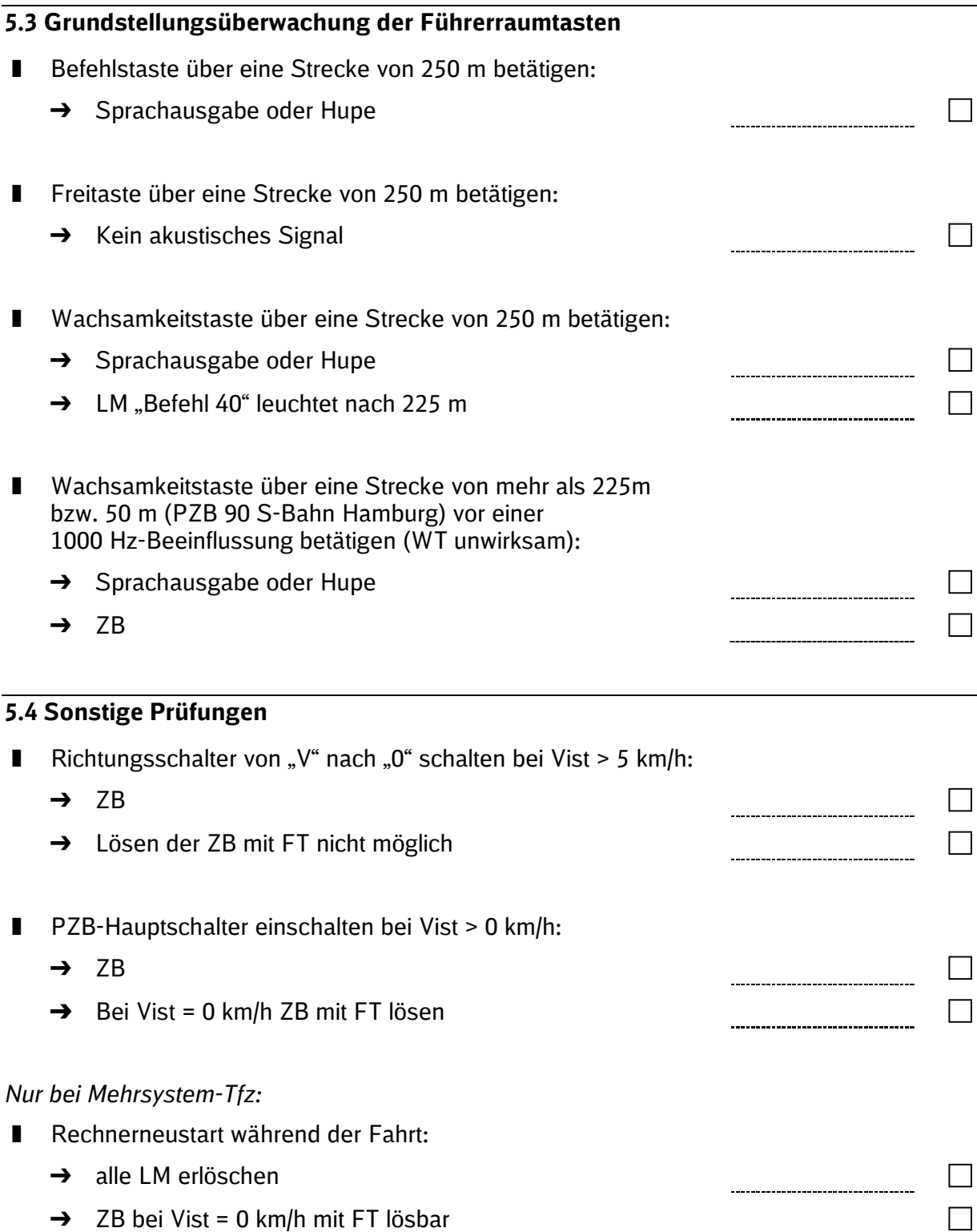

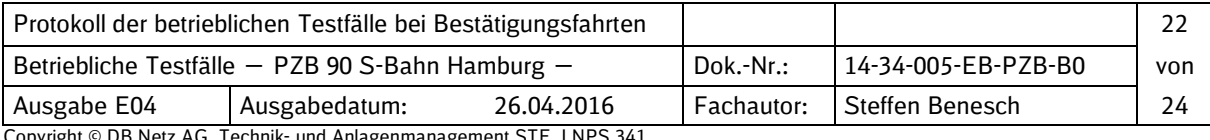

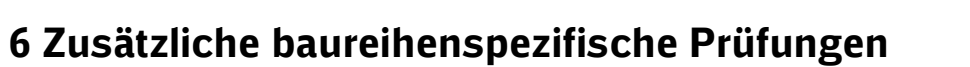

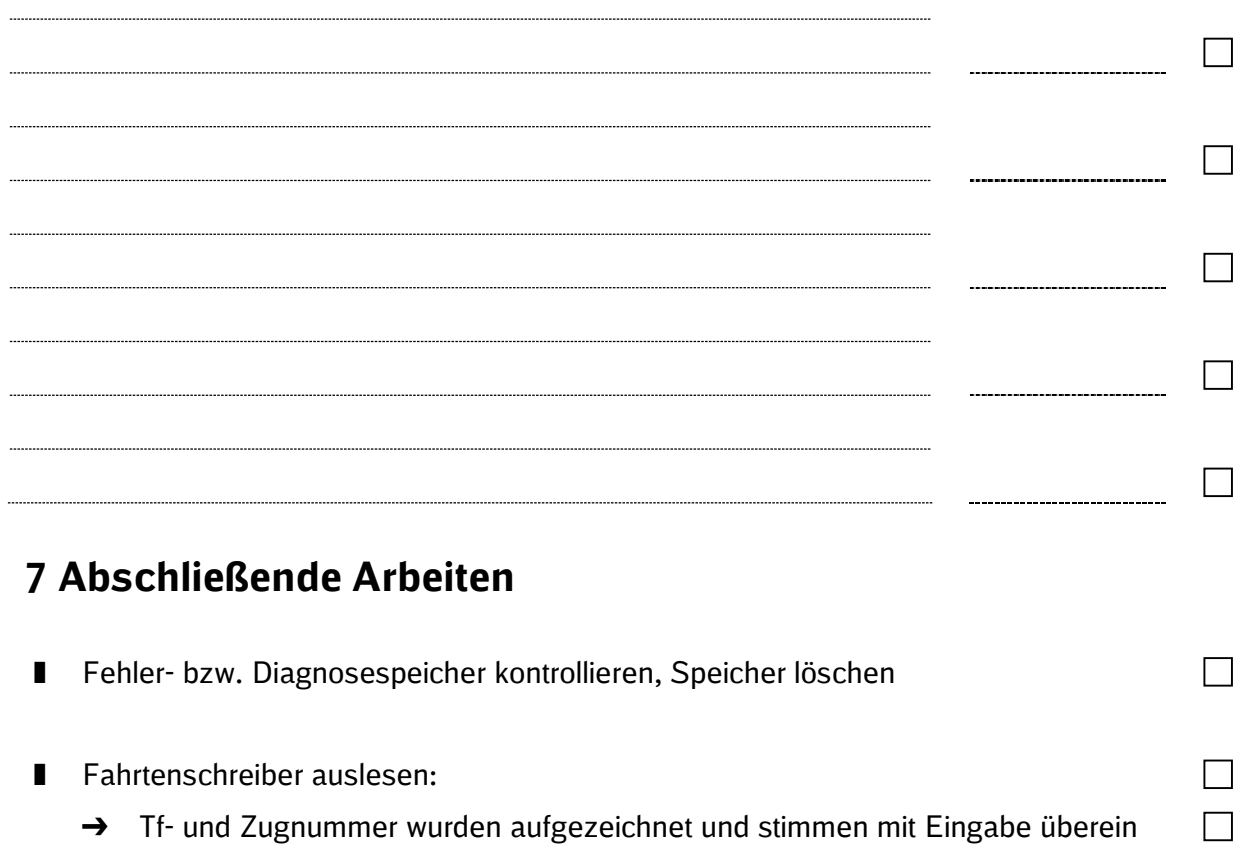

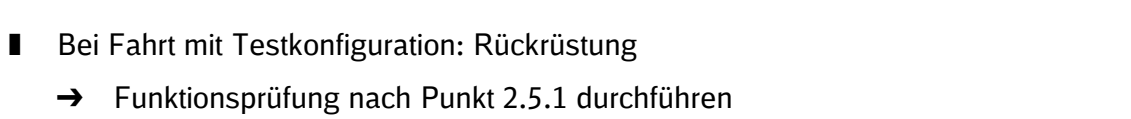

## **8 Bemerkungen / Notizen**

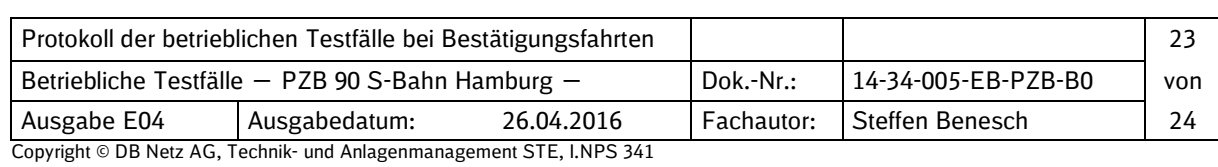

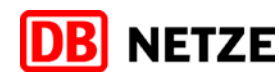

 $\Box$  $\Box$ 

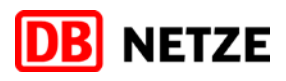

## **9 Prüfbestätigung**

Mit der PZB-Fahrzeugeinrichtung auf dem Triebfahrzeug ………………………..... wurden entsprechend diesem Protokoll bei einer Bestätigungsfahrt die vorgenannten Prüfungen durchgeführt.

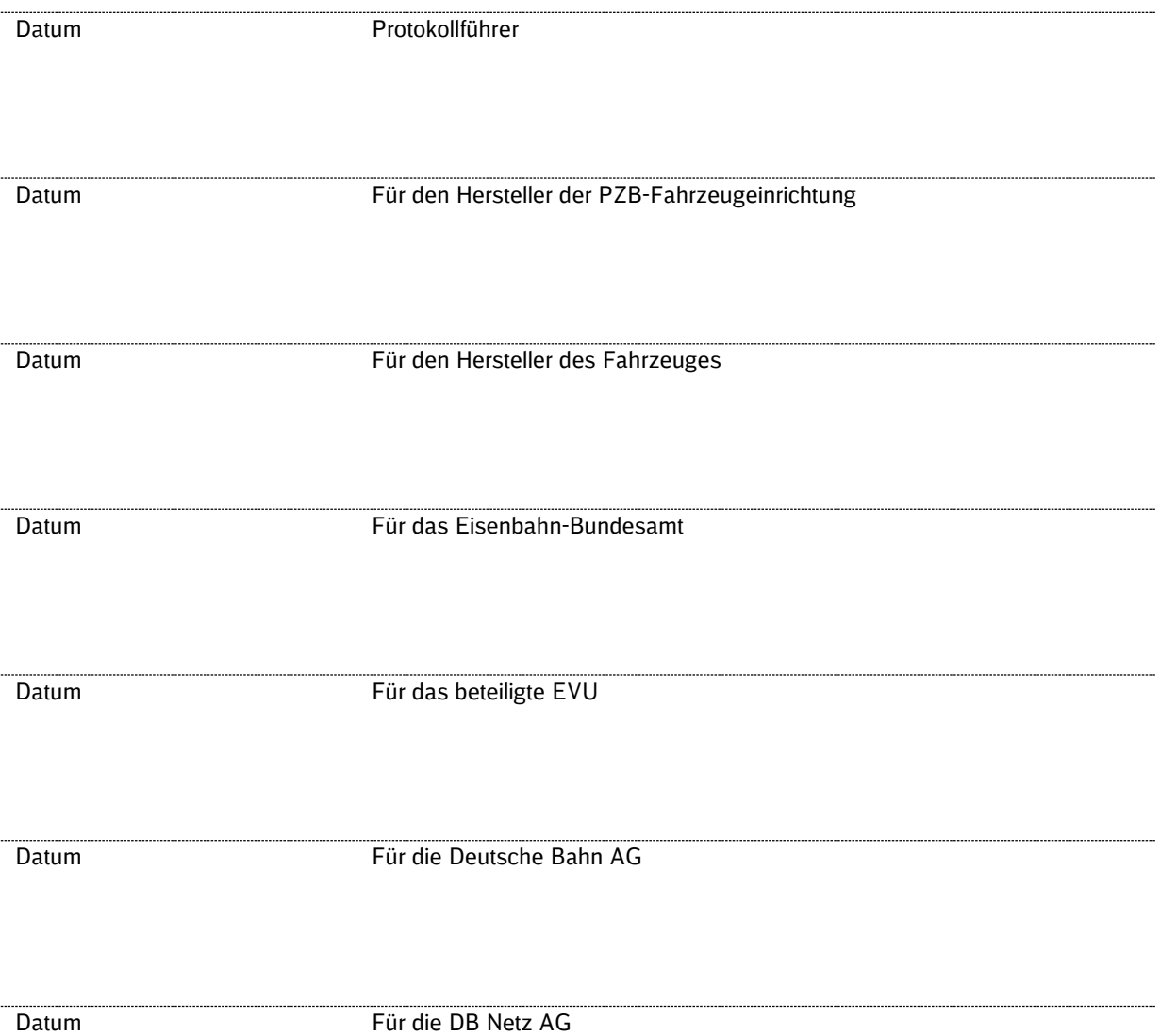

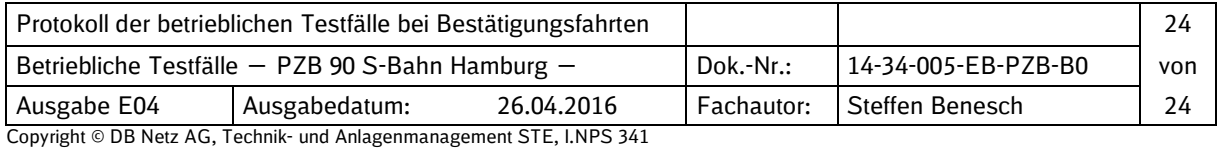